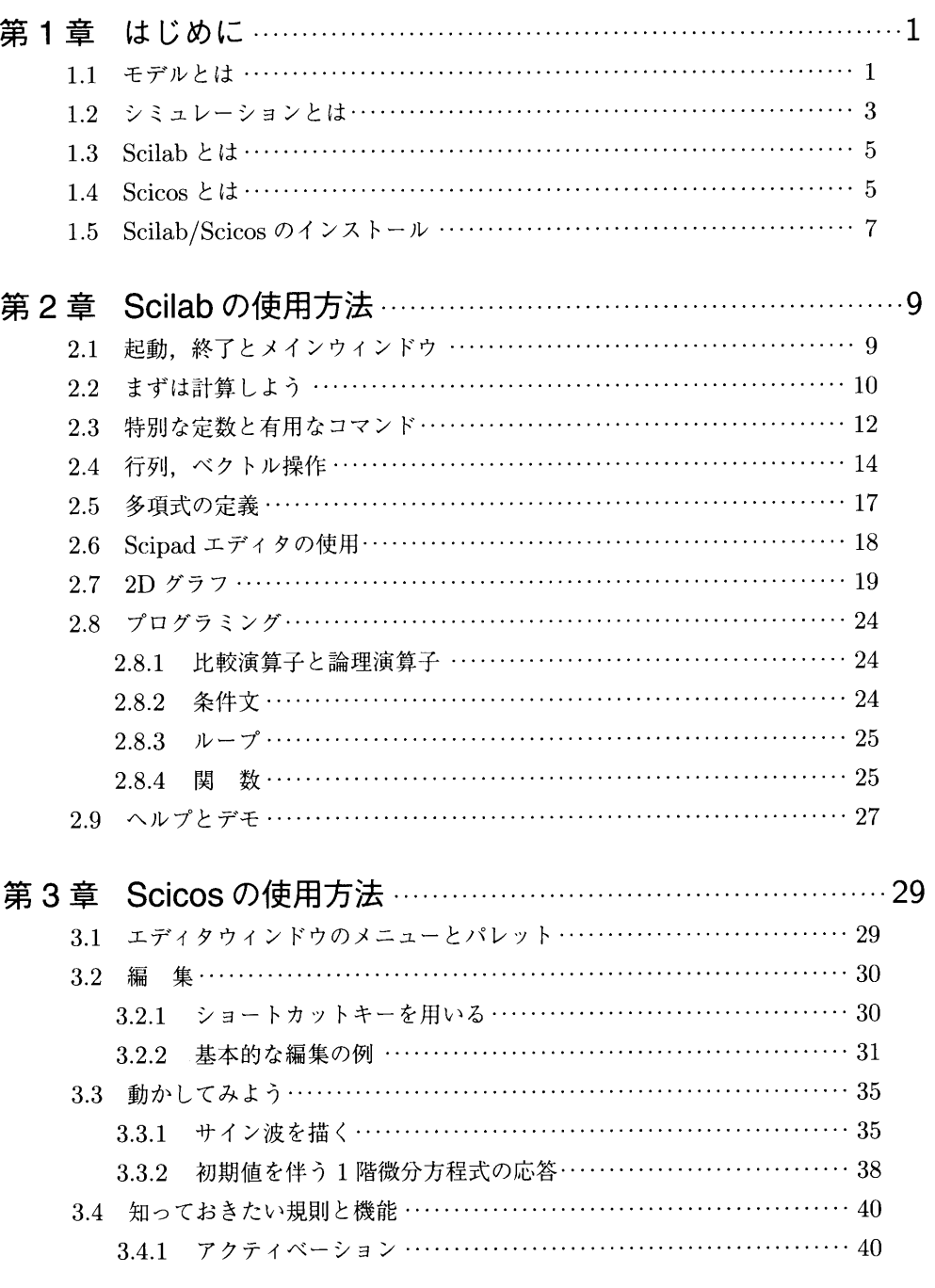

 $\sim 10^7$ 

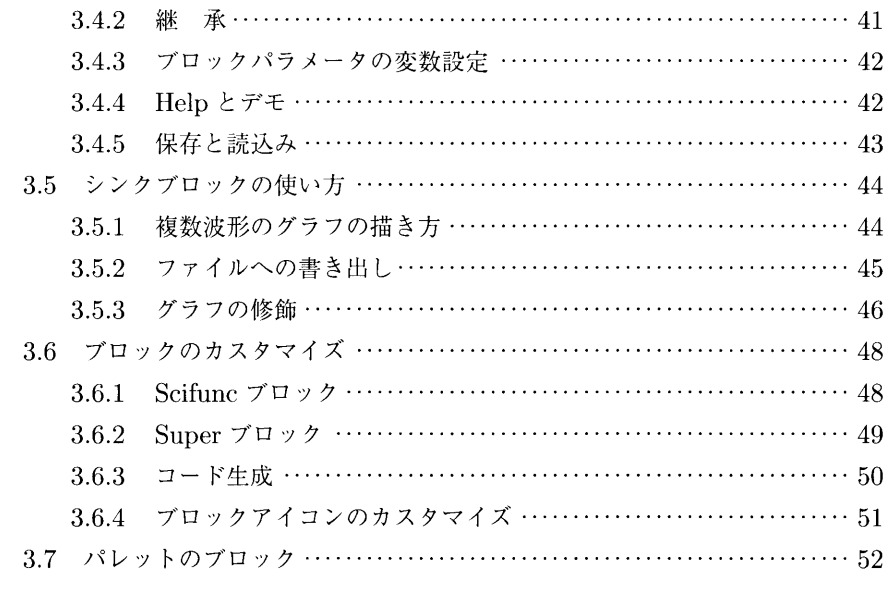

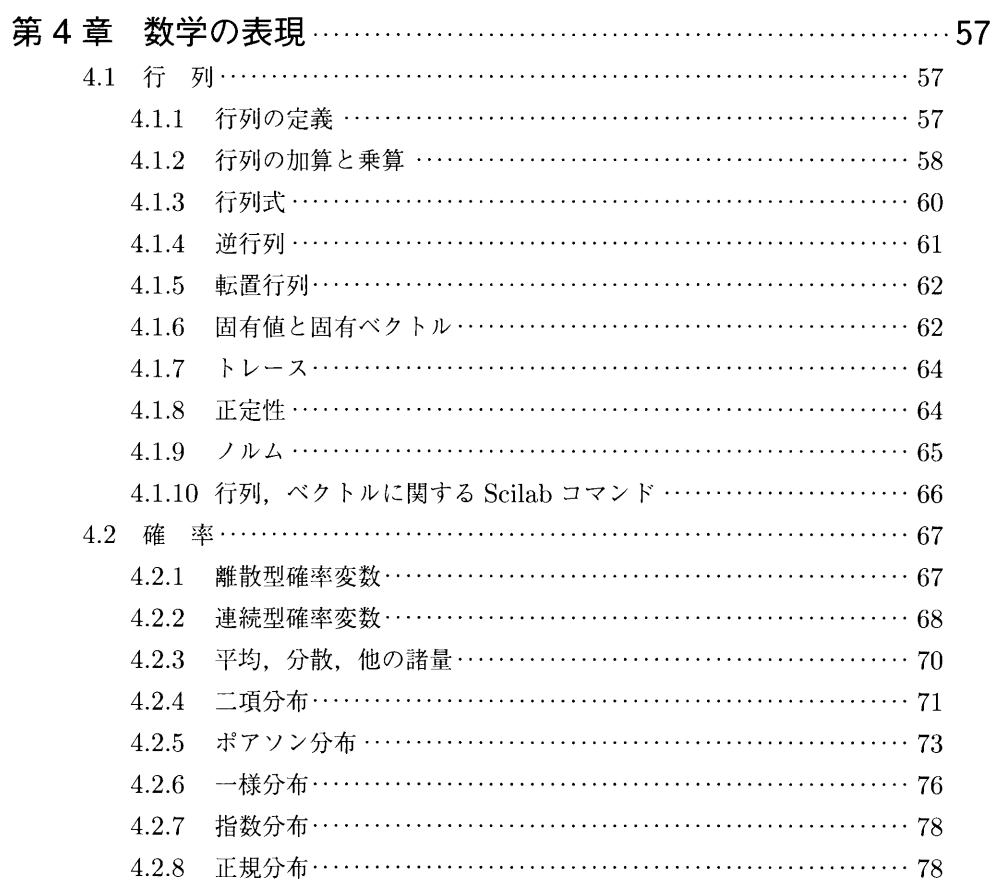

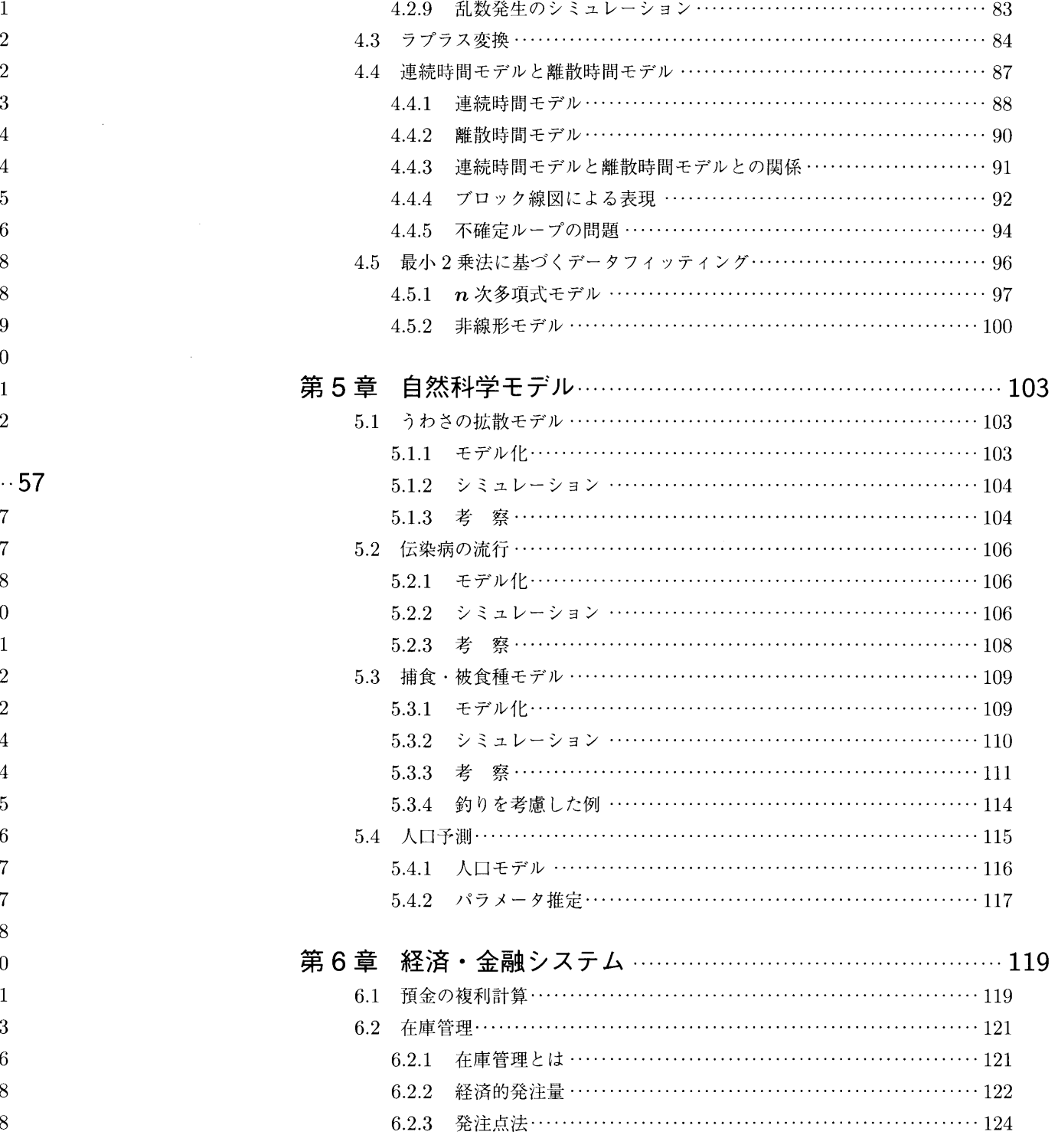

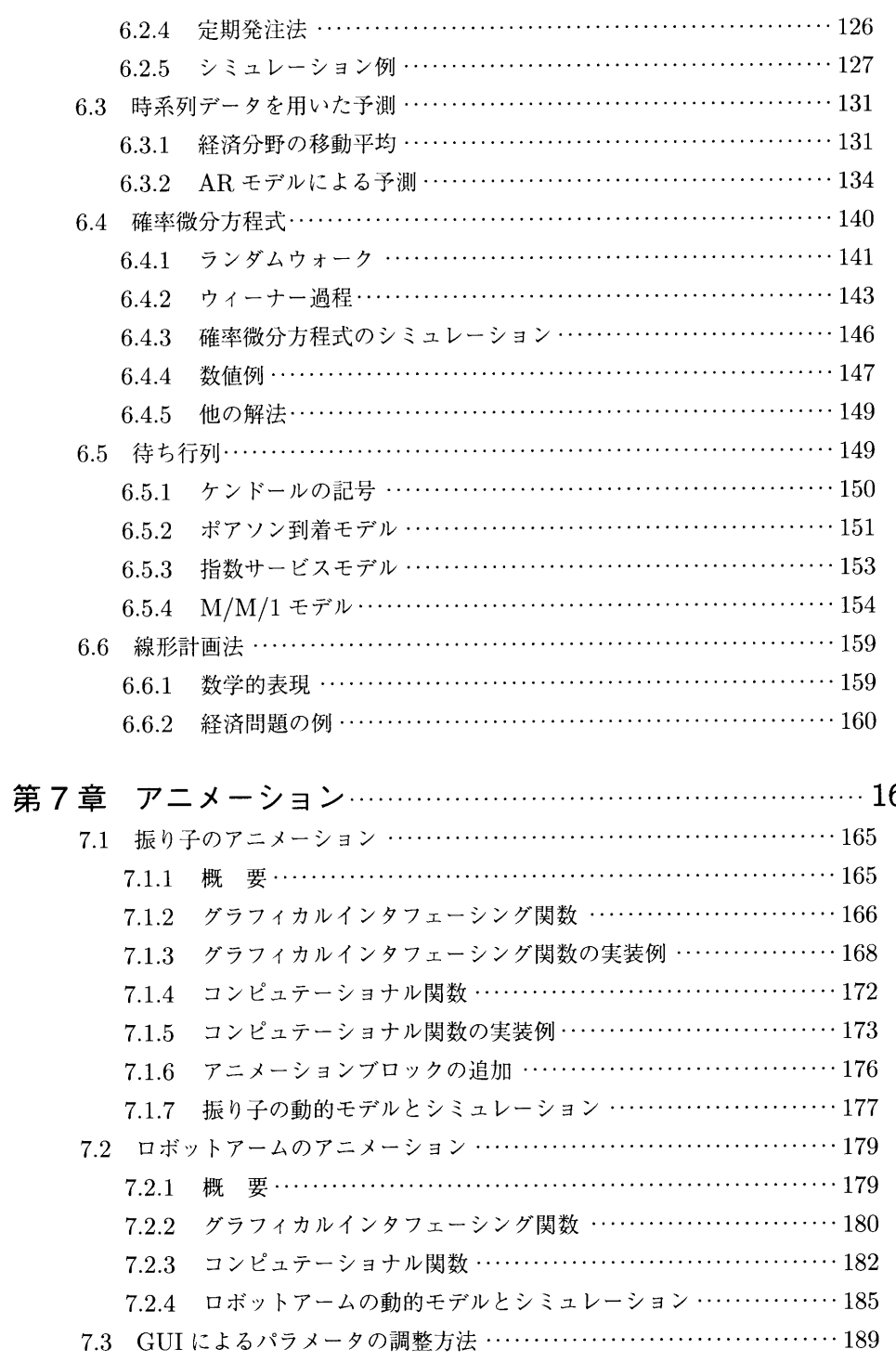

 $\mathcal{L}^{\text{max}}_{\text{max}}$ 

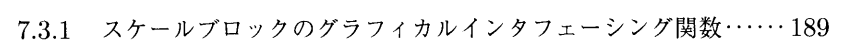

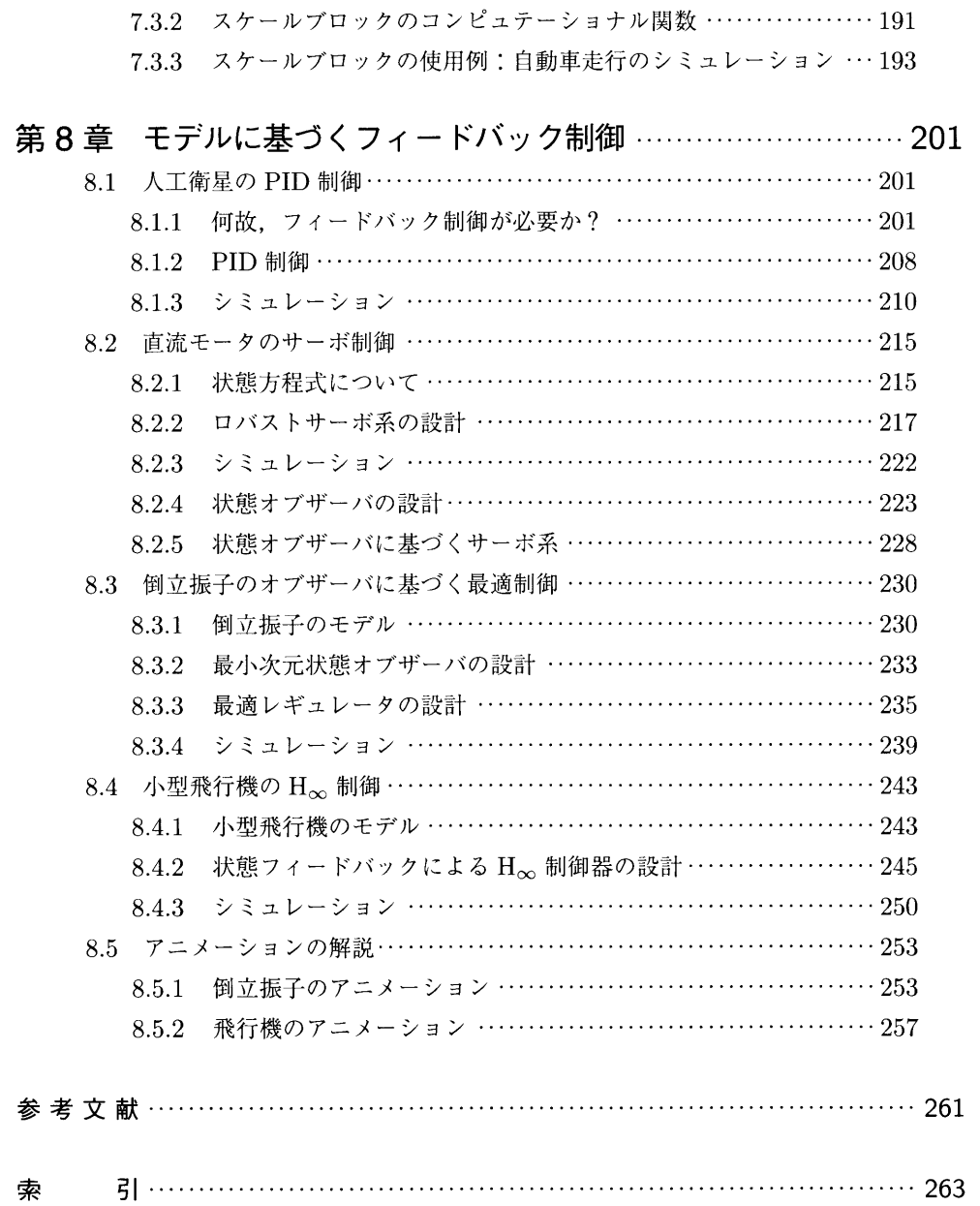